#### **Abwicklung von Förderprojekten und der neue Förderschwerpunkt "investive Maßnahmen" – aerobe in-situ Stabilisierung von Deponien**

C. Freund **Projektträger Jülich**  Forschungszentraum Jülich GmbH, Berlin

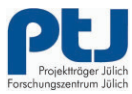

**PROJEKTTRÄGER FÜR DAS Rundoeministorium** für Umwelt, Naturschutz<br>und Reaktorsicherheit

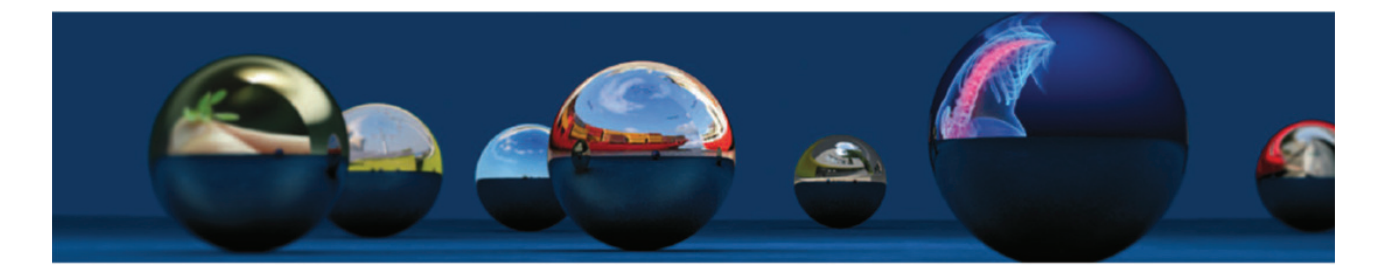

**› Projektträger Jülich – Abwicklung von Förderprojekten und der neue Förderschwerpunkt "investive Maßnahmen" – aerobe in-situ Stabilisierung von Deponien**

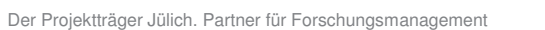

#### **Inhalt**

- **Yorstellung PtJ und Förderprogramm**
- ೇ Ablauf eines Förderprojekts
- ೇ Antragsbearbeitung, Ansprechpartner und Kommunikation
- ೇ Unterlagen des Zuwendungsbescheids
- > Projektlaufzeit
- **Vergabe von Aufträgen**
- ೇ Öffentlichkeitsarbeit / Internetdarstellung
- ೇ Änderungen im Verlauf des Vorhabens
- **>** Zwischennachweis
- ೇ Verwendungsnachweis

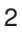

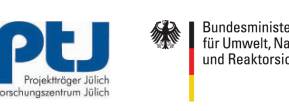

# **Der Projektträger Jülich im Überblick**

- ೇ Projektträger seit 1974 (zunächst für Energieforschung des BMBF)
- ೇ Auftraggeber: Bund, Länder, Europäische Kommission
- ೇ **Fördervolumen: 1,248 Mrd. Euro (2011)**
- ೇ **Projekte: 11.538 betreute und 4.303 neu bewilligte Vorhaben (2011)**
- ೇ über 600 Mitarbeiter/innen

Der Projektträger Jülich. Partner für Forschungsmanagement

- Standorte Jülich, Berlin und Warnemünde
- ೇ weitgehend selbständige Organisationseinheit in der Forschungszentrum Jülich GmbH

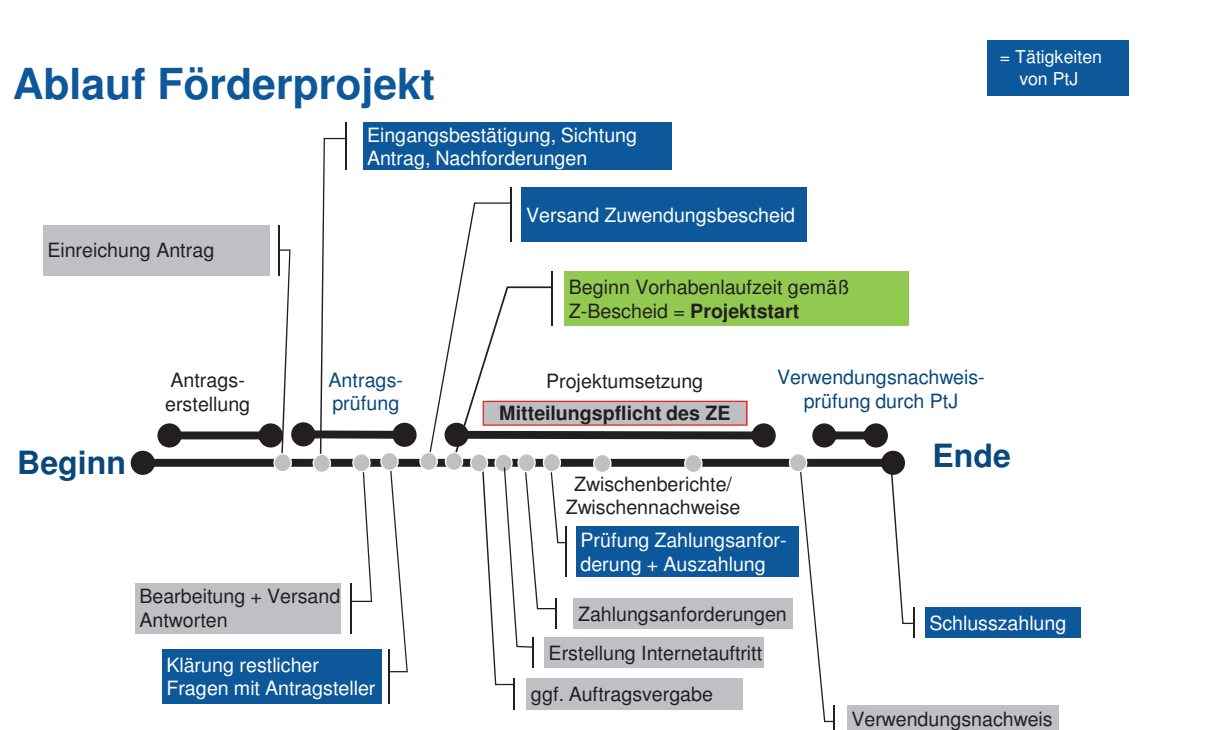

**PROJEKTTRÄGER FÜR DAS Rundoeministorium** für Umwelt, Naturschutz<br>und Reaktorsicherheit

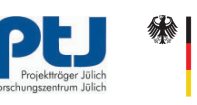

## **Antrag, Ansprechpartner und Kommunikation**

- **Beratungstelefon**
- **Eingangsbestätigung mit Aktenzeichen, fachlichen und** administrativen Ansprechpartnern für Ihren Antrag
- ೇ Antragsprüfung, ggf. gemeinsame Klärung von fachlichen und administrativen Fragen zum Antrag
- ೇ PtJ kommuniziert i. d. R. nur mit Antragsteller selbst
- ೇ Schriftverkehr erfolgt an die als Projektleiter benannte Person

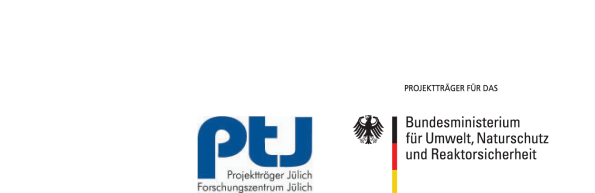

Der Projektträger Jülich. Partner für Forschungsmanagement

## **Zuwendungsbescheid mit Anlagen**

- ೇ Höhe der Zuwendung, Zweckgebundenheit, Vorhabenlaufzeit, Mittelaufteilung
- **>** Vergaberegelungen
- **E** Bestandskraft nach Rechtsbehelfsfrist oder durch Empfangsbestätigung
- ೇ Gesamtfinanzierungsplan inkl. Informationen zu evtl. Sperren der Fördermittel und den Bedingungen für die Aufhebung der Sperren
- ೇ Terminübersicht
- ೇ Nebenbestimmungen

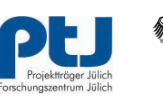

# **Beginn der Projektlaufzeit**

- **Mit der Projektlaufzeit beginnt der Leistungszeitraum**
- **Yor Beginn der Projektlaufzeit erbrachte Leistungen können nicht** gefördert werden

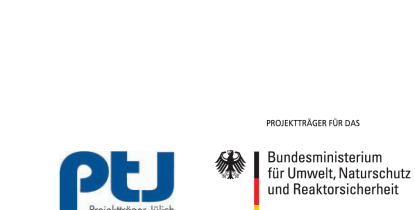

Der Projektträger Jülich. Partner für Forschungsmanagement

### **Vergabe von Aufträgen**

- Ausschreibungen sowie Vertragsabschlüsse dürfen erst nach Erhalt des Zuwendungsbescheids getätigt werden (Leistungserbringung jedoch nur innerhalb der Laufzeit)
- ೇ Bei der Vergabe gelten die in der jeweiligen Gebietskörperschaft verabschiedeten Vergabeverordnungen

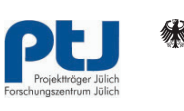

## **Öffentlichkeitsarbeit / Internetdarstellung**

- > Zu Beginn der Projektlaufzeit ist eine Internetdarstellung einzurichten
- $\rightarrow$  Inhalte: Titel und Laufzeit des Vorhabens, beteiligte Partner (z.B. Stadtwerke), Förderkennzeichen, Ziel und Inhalt des Vorhabens, Link zum BMU, zur Klimaschutzinitiative des Bundes und zum Projektträger Jülich
- ೇ Logos auf www.ptj.de/klimaschutzinitiativekommunen/leitlinien/anmeldung verfügbar (Login-Daten im Bescheid)
- ೇ Internetdarstellung ist mindestens bis zur abschließenden Prüfung des Verwendungsnachweises zu pflegen

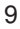

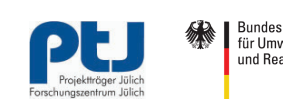

**Rundoeministorium** Für Umwelt, Naturschutz<br>und Reaktorsicherheit

**PROJEKTTRÄGER FÜR DAS** 

Der Projektträger Jülich. Partner für Forschungsmanagement

# **Änderungen im Verlauf des Vorhabens**

- ೇ Mitteilungspflicht des Zuwendungsempfängers
- ೇ für Änderungen des bewilligten Förderprojekts inklusive des Gesamtfinanzierungsplans ist die vorherige Zustimmung von PtJ erforderlich z.B.:
	- ೇ Änderung der Projektinhalte (technische Details, Zeitplan, Ausgaben)
	- **EXECT** Verringerung oder zeitlich verschobener Mittelbedarf
	- ೇ Änderungen der Projektlaufzeit, Verlängerung nach Verzögerungen
- **Innerhalb der Projektlaufzeit wird ggf. ein Änderungsbescheid ergehen**

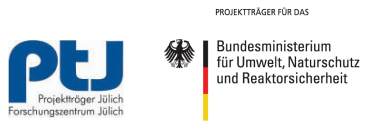

#### **Zwischennachweis (ZN) und Zwischenbericht (ZB)**

- ೇ **Laufzeit < 18 Monate**: Verzicht auf den zahlenmäßigen Zwischennachweis und auf den Zwischenbericht
- ೇ **Laufzeit > 18 Monate**: zahlenmäßiger Zwischennachweis + "Zwischenbericht" (gemäß Gliederung) sowie eine Fotodokumentation
- $\rightarrow$  Einreichung innerhalb der ersten 4 Monate eines HHJ für das vergangene HHJ

**PROJEKTTRÄGER FÜR DAS Rundoeministorium** für Umwelt, Naturschutz<br>und Reaktorsicherheit Der Projektträger Jülich. Partner für Forschungsmanagement

# **Ende der Projektlaufzeit**

- ೇ Nach Ablauf der Projektlaufzeit erbrachte Leistungen sind nicht förderfähig!
- ೇ Zahlungsanforderungen können nur innerhalb der Projektlaufzeit eingereicht werden.
- ೇ Verlängerung der Projektlaufzeit unbedingt vor Ende der Projektlaufzeit beantragen (Antrag formlos per E-Mail und per Brief).

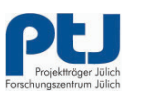

# **Verwendungsnachweis (VN)**

- ೇ PtJ sendet ca. 2 Wochen nach Laufzeitende ein Schreiben mit Unterlagen für den Verwendungsnachweis
- **Einreichung der VN-Unterlagen innerhalb von 6 Monaten nach Projektende** 
	- ೇ Schlussbericht gemäß Gliederung
	- ೇ zahlenmäßigen Nachweis (VNZA)
	- ೇ Rechnungskopien und Buchungsnachweise
	- ೇ Abschließende Fotodokumentation
- ೇ Nach Prüfung VN erfolgt Auszahlung des Schlusszahlungsvorbehalts durch PtJ (15% der Zuwendung)

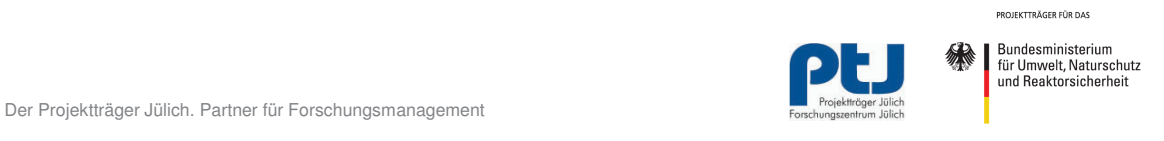

# **Investive Maßnahmen zur CO<sup>2</sup> -Emissionsminderung**

Neu in die Förderung aufgenommen wurden investive Maßnahmen in den Bereichen:

#### **1) Mobilität**

- ೇ Umbau des Straßenraumes zur Förderung des Fußverkehrs mit einer Förderquote bis zu 50%, jedoch maximal 250.000 € Zuwendung
- **Errichtung verkehrsmittelübergreifender Mobilitätsstationen mit einer** Förderquote bis zu 50%, jedoch maximal 250.000 € Zuwendung.
- **Verbesserung der Radverkehrsinfrastruktur mit einer Förderquote bis zu** 40%, jedoch maximal 250.000 € Zuwendung

#### **2) Deponie**

**Klimaschutztechnologien zur aeroben in-situ-Stabilisierung von Deponien** mit einer Förderquote von bis zu 50%

Bundesministerium für Umwelt, Naturschutz<br>und Reaktorsicherheit

PROJEKTTRÄGER FÜR DAS

#### **Reduzierung von Treibhausgasemissionen bei stillgelegten Siedlungsabfalldeponien**

Förderfähig sind die anfallenden Ausgaben für Investitionen und Installationen geeigneter Technologien zur Reduzierung von THG-Emissionen bei stillgelegten Siedlungsabfalldeponien oder einzelnen Abschnitten dieser Deponien, in denen vor dem 01.06.2005 im erheblichen Umfang biologisch abbaubare Abfälle abgelagert wurden und deren Methanbildung soweit abgeklungen ist, dass eine energetische Nutzung des Deponiegases nicht mehr möglich ist.

Förderfähig sind

- **Notwendige bauliche Maßnahmen im Bereich der Deponie**
- **Technische Einrichtungen und Aggregate für die Belüftung und/oder** Infiltration mit Wasser
- **EXEC** Technische Einrichtungen und Aggregate zur Behandlung der Prozessluft
- $\rightarrow$  Mess- und Regelungstechnik

Der Zuschuss ist begrenzt auf 250.000 €, der Förderzeitraum beträgt in der Regel 2 Jahre, die Förderquote beträgt 50%.

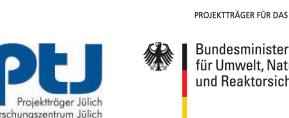

**Rundoeministorium** Für Umwelt, Naturschutz<br>und Reaktorsicherheit

Der Projektträger Jülich. Partner für Forschungsmanagement

#### Vielen Dank für Ihre Aufmerksamkeit!

weitere Informationen zum Ablauf des Förderprojekts: http://www.ptj.de/klimaschutzinitiative-kommunen/projektlaufzeit

> Kontakt PtJ: Projektträger Jülich, Außenstelle Berlin Tel: 030 20199-577 Email: ptj-ksi@fz-juelich.de http://www.ptj.de/klimaschutzinitiative-kommunen